#### **Função Quadrática** Eduardo Cunha e a constituída e a constituída e a constituída e a constituída e a constituída

#### QUESTÕES PARA OS ALUNOS

Considera, num referencial do plano, uma família de parábolas, gráficos de funções do tipo:

$$
y = ax^2 + bx + c, a \neq 0.
$$

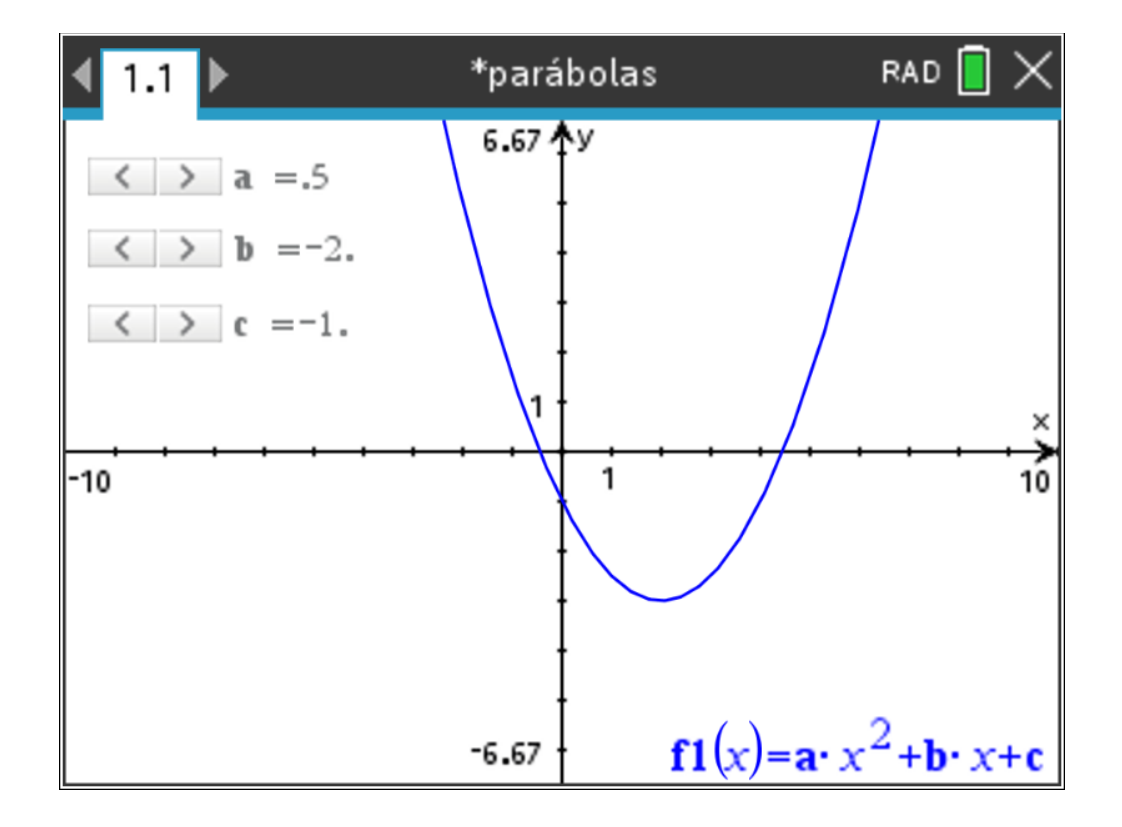

**Utiliza o ficheiro** *parábolas.tns* **fornecido para determinar o efeito na parábola ao mudar cada um dos parâmetros da família de funções quadráticas.** 

**Termina o trabalho com a demonstração das tuas conclusões.**

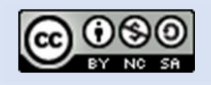

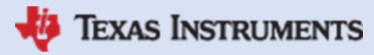

Raul Aparício Gonçalve*s*

# MATEMÁTICA A – 10º ANO

Funções (Ficha do Aluno)

### **Função Quadrática** Eduardo Cunha e a Eduardo Cunha e a Eduardo Cunha e a Eduardo Cunha e Eduardo Cunha e a Eduardo Cunha e a Eduardo Cunha e Eduardo Cunha e a Eduardo Cunha e Eduardo Cunha e Eduardo Cunha e Eduardo Cunha

Raul Aparício Gonçalve*s*

# INDO MAIS ALÉM

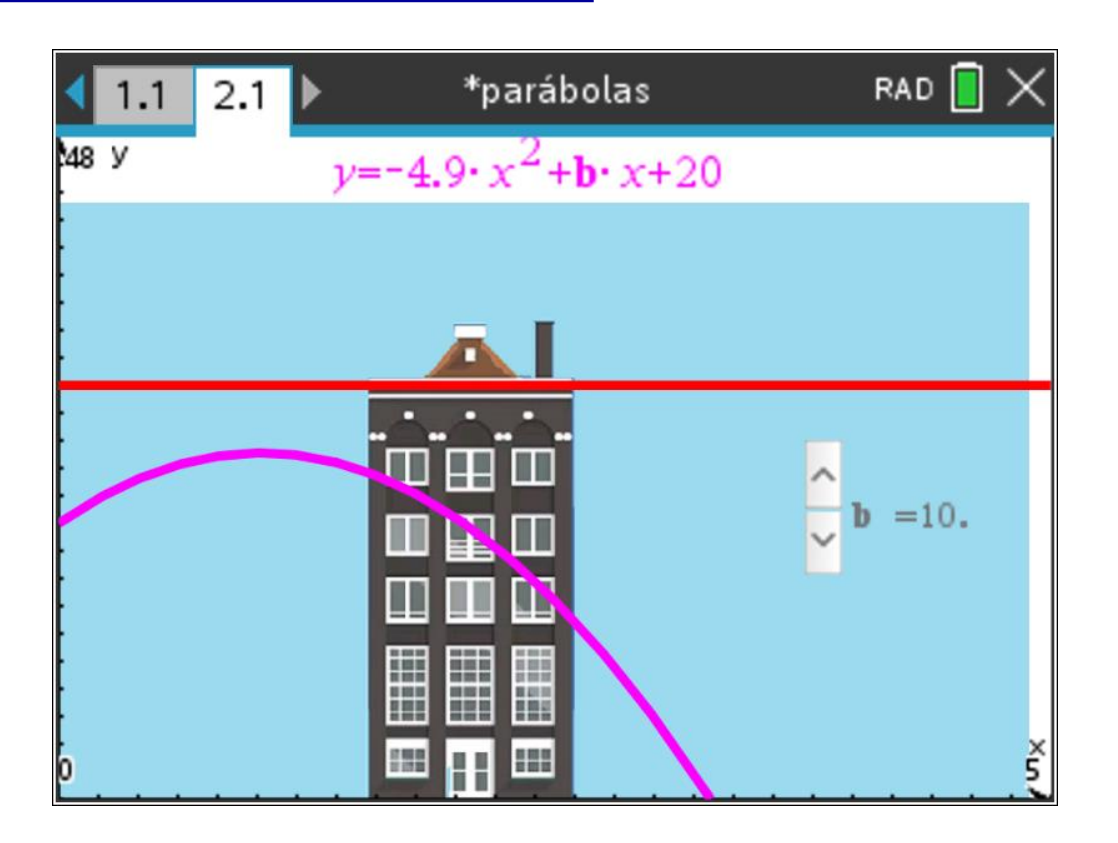

A partir de uma janela de um apartamento que está a 20 metros do solo, atira-se uma moeda verticalmente para cima com a velocidade de módulo 10  $m/s$ .

Despreza-se a resistência do ar e considera-se o sentido positivo do movimento de baixo para cima. Considerando o valor da aceleração de 9,8  $m/s^2$ , a expressão que traduz a lei do movimento da moeda é:

$$
h(t) = 10 + 10t - 4.9t^2,
$$

em que  $h$  representa a altura da moeda, em metros, em função do tempo  $t$ , em segundos.

Note-se que com a velocidade inicial de 10  $m/s$  não é possível fazer a moeda chegar ao topo de um prédio de 30 metros de altura. **Com que velocidade inicial deve ser lança da a moeda para que ultrapasse o topo desse prédio?**

Nota: a 2ª página do documento parábolas.tns contém uma aplicação onde podes tomar decisões ao nível experimental, mas **deves concluir o trabalho com uma prova inequívoca**.

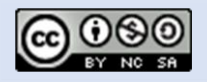

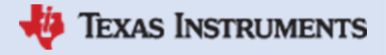